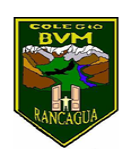

Colegio Benjamín Vicuña Mackenna Constanza # 01650, Rancagua F: (72) 2266214 nororiente@cormun.cl

## **Juego y aprendo**

# **"Títeres"**

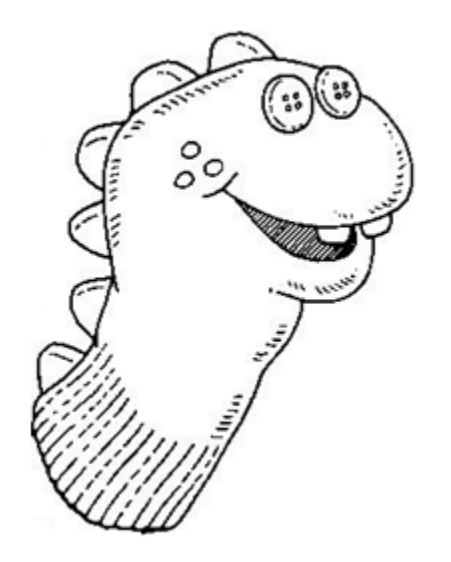

**6°A**

Semana 10 08 al 12 de junio

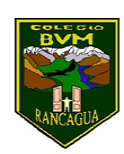

Colegio Benjamín Vicuña Mackenna<br>Constanza # 01650, Rancagua F: (72) 2266214<br>nororiente@cormun.cl

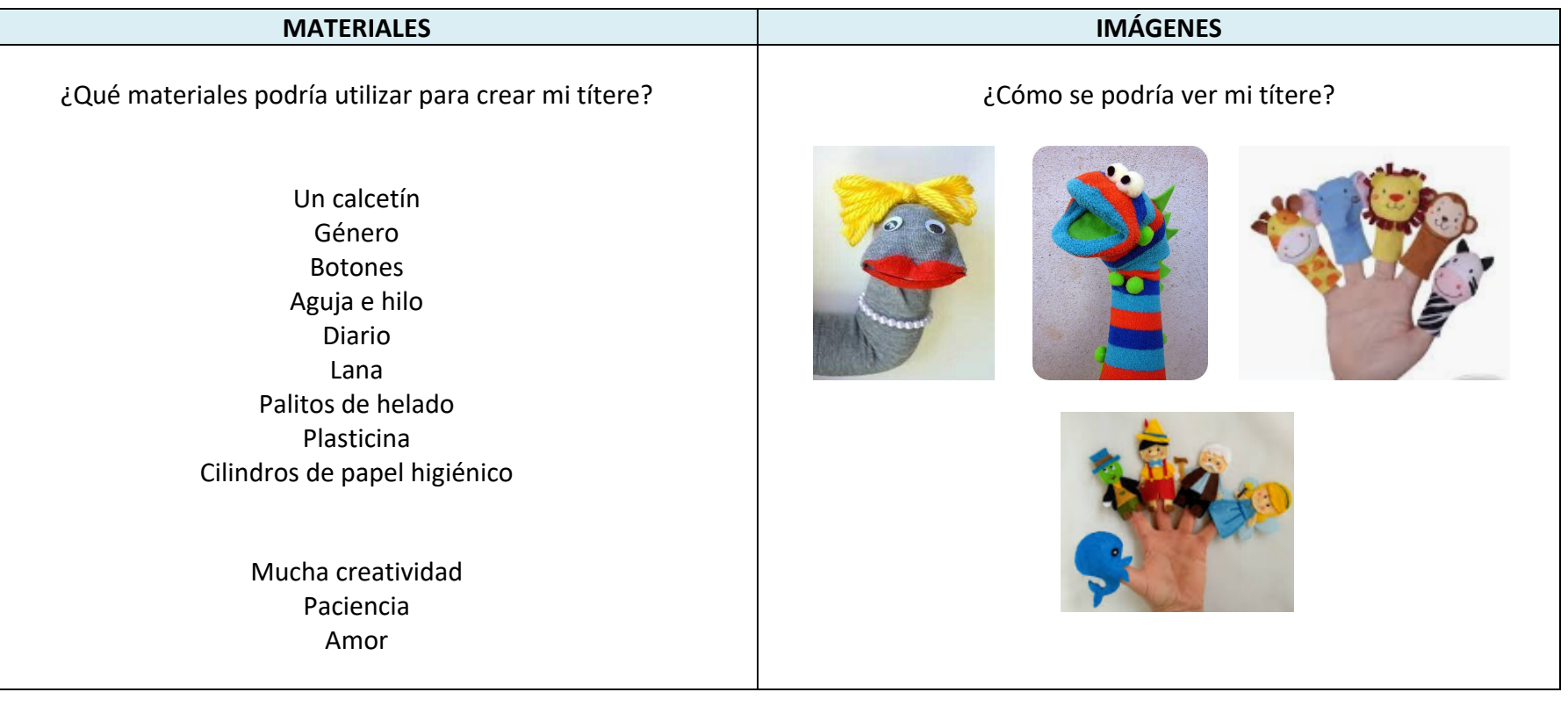

#### Recuerda

Antes de realizar las actividades, escribe la

fecha y el objetivo en tu cuaderno, según la

asignatura que corresponda.

![](_page_2_Picture_0.jpeg)

Colegio Benjamín Vicuña Mackenna Constanza # 01650, Rancagua F: (72) 2266214 nororiente@cormun.cl

### Calendarización de actividades

#### JUNIO

![](_page_2_Picture_114.jpeg)

![](_page_3_Picture_0.jpeg)

![](_page_3_Picture_95.jpeg)

![](_page_4_Picture_0.jpeg)

Colegio Benjamín Vicuña Mackenna Constanza # 01650, Rancagua F: (72) 2266214 nororiente@cormun.cl

¿Qué es el claro – oscuro en la fotografía?

- El claroscuro es una herramienta de arte que aparece en la en la pintura el contraste de luces y sombras. Aplicado concretamente, sirve para destacar las figuras iluminadas sobre un fondo oscuro. Se utiliza como mezcla pictórica de luces y sombras para intentar dar efectos de profundidad al cuadro.

- Mientras que en la fotografía sirve para dirigir la atención al modelo, resaltando del fondo, por medio de un haz de luz.

❖ Actividad: Para desarrollar la actividad sigue las instrucciones que se presentan a continuación:

![](_page_4_Picture_64.jpeg)

![](_page_5_Picture_0.jpeg)

**¡DESAFÍO!**

¿Quieres participar en un concurso?

¡Súmate a este desafío! Crea una representación con tu nuevo títere, graba un video y participa, el estudiante que tenga más like en nuestra página de Facebook ganará un premio.

Crea un personaje y atrévete, puedes usar tu títere en tik tok o con una canción de 31 minutos.

Envíanos tu video al correo **concurso.bvm@gmail.com** desde el día 01 al día 05 de junio. Tú y tu familia podrán votar desde el día 15 al 19 de junio. ¡Te esperamos!